# Probleme rezolvate cu heap-uri

Mirel Cosulschi mirelc@central.ucv.ro Mihai Gabroveanu mihaiug@central.ucv.ro

April, 2023

# 1 Probleme

1. Un max-heap este un arbore binar complet cu următoarea proprietate suplimentară: valoarea din orice nod este mai mare sau egală cu valorile din orice nod descendent.

Similar se definește notiunea de *min-heap*: valoarea din orice nod este mai mică sau egală cu valorile descendenților.

 $\hat{I}$ ntr-un *max-heap* rădăcina are valoare maximă, iar într-un *min-heap* rădăcina are valoare minimă. Nu se precizează nicio relație între valorile din fiii unui nod.

Arborele binar complet din figura 1 este un max-heap.

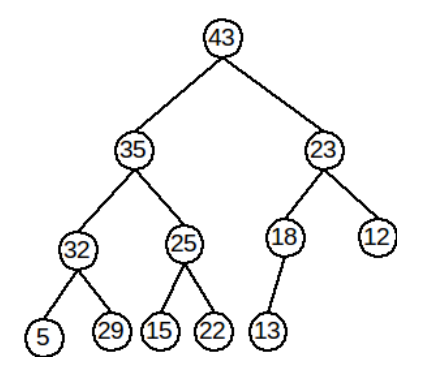

Fig. 1: Exemplu de arbore binar complet care este un max-heap.

Pentru ca un arbore binar complet să fie  $max\text{-}heap$  (similar pentru  $min\text{-}heap$ ), fiecare nod din arbore trebuie:

- să fie mai mare sau egal cu descendenții săi (dacă există);
- să fie mai mic sau egal cu tatăl său (dacă există).

Să presupunem că un arbore binar complet  $H\|$  are proprietatea de max-heap, cu excepția unui nod  $k$ . Cum îl corectăm, astfel încât să devină max-heap?! Distingem două cazuri:

• dacă nodul k este mai mare decât tatăl său  $(H[k] > H[k/2])$  îl vom muta în sus în arbore, până când acesta devine  $max$ -heap. Această operație se numește promovare a unui nod în heap;

• dacă nodul k este mai mic decât cel puțin unul dintre fii săi  $(H[k] < H[2 * k]$  și / sau  $H[k] < H[2*k+1]$  îl vom muta în jos în mod convenabil, până când arborele devine max-heap. Această operație se numește cernere a unui nod în arbore.

Se consideră o colecție de numere naturale, inițial vidă. Asupra ei se fac două tipuri de operații:

- 1  $x$  valoarea x se adaugă în colectie;
- 2 cea mai mare valoare din colectie se afișează, apoi se elimină din colectie.

Dându-se un șir de m operații, să se afișeze în ordine rezultatele operațiilor de tip 2.

# Date de intrare

Fișierul de intrare heap. in conține pe prima linie numărul  $m, 1 \le m \le 250.000$ , iar pe următoarele m linii câte o operație. Pentru operațiile de tip  $1, 1 \leq x \leq 10^9$ .

# Date de iesire

Fisierul de iesire heap.out va contine rezultatele operațiilor de tip 2, câte unul pe o linie, în ordinea în care au fost efectuate.

#### Exemplu

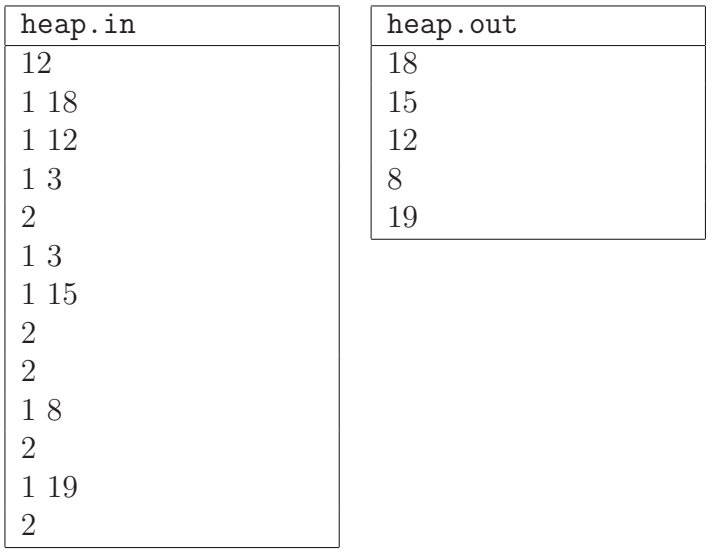

(Heap, https://www.pbinfo.ro/probleme/1855/heap)

Rezolvare:

Listing 1: heap.c

```
#include <stdio.h>
#define NMAX 250000
typedef struct heap {
         int n; // numarul de elemente din heap
         int a[NMAX + 1]; // valorile elementelor aflate in heap
       } HEAP;
HEAP h; // un max-heap
```

```
/*
* Initializeaza un max-heap vid.
*/
void init(HEAP* h) {
 h \rightarrow n = 0;}
/*
* Functia verifica daca un max-heap h este vid. Intoarce valoarea
* 1 daca max-heap-ul h nu are niciun element sau 0 daca max-heap-ul
* contine cel putin un element.
*/
int isempty(HEAP* h) {
 return (h-\geq n == 0);
}
/*
    * Functia insereaza un element de valoare v in max-heap-ul h. Se
* incrementeaza numarul de elemente din heap, se adauga un element de
* valoare v pe ultima pozitie si apoi se reorganizeaza max-heap-ul.
* Elementul de pe ultima pozitie va fi promovat in max-heap atata timp cat
* nu se verifica proprietatea de max-heap, putand ajunge pana in radacina.
*/
void insert(HEAP* h, int v) {
 int i, j, aux;
 h \rightarrow a [++h \rightarrow n] = v;i = h \rightarrow n;
  j = i \gg 1;while (j > 0) {
    if (h-\geq a[j] < h-\geq a[i]) {
      aux = h->a[j]; h->a[j] = h->a[i]; h->a[i] = aux;
      i = j;j = i \gg 1;} else {
        j = 0;}
  }
}
/*
* Se reorganizeaza max-heap-ul h. Pornind de la elementul aflat in radacina,
* pe pozitia 1, se cauta o pozitie pentru acesta, coborandu-se in cadrul
* arborelui respectiv, astfel incat sa se pastreze proprietatea de max-heap.
*/
void push(HEAP* h) {
 int i, j, aux;
 i = 1;
  j = i \ll 1;while (j \leq h->n) {
```

```
if ((j < h->n) && (h->a[j] < h->a[j + 1])) {
```

```
j++;
   }
   if (h->a[i] < h->a[j]) {
     aux = h->a[i]; h->a[i] = h->a[j]; h->a[j] = aux;
     i = j;j = i \ll 1;} else {
        j = h->n + 1;}
 }
}
/*
   * Se sterge elementul aflat in varful max-heap-ului: pe prima pozitie
* este adus ultimul element, se micsoreaza numarul de elemente cu 1 si
* se reorganizeaza structura de date a.i. sa se pastreze proprietatea
* de max-heap.
   * Functia returneaza cea mai mare valoare din max-heap (valoarea aflata
* in radacina inainte de stergere).
*/
int deletemax(HEAP* h) {
 int aux = h->a[1];
h \rightarrow a[1] = h \rightarrow a[h \rightarrow n];h->n--;
 push(h);
 return aux;
}
int main() {
 FILE *fin, *fout;
 int m, i, v, op;
 fin = fopen("heap.in", "r");fout = fopen("heap.out", "w");
 init(&h); // se initializeaza max-heap-ul
 fscanf(fin, "%d", &m); // se citeste numarul de elemente
 for (i = 0; i < m; i++) {
   fscanf(fin, "%d", &op); // se citeste codul operatiei
   if (op == 1) {
     fscanf(fin, "%d", &v); // se citeste valoarea unui element
     insert(&h, v); // se insereaza elementul v in max-heap
   } else {
        if (!isempty(&h)) { // daca max-heap-ul nu este vid
```
}

```
// se sterge elementul din varful max-heap-ului
        fprintf(fout, "%d\n", deletemax(&h));
      }
  }
}
fclose(fin);
fclose(fout);
return 0;
```
2. Se dă un șir  $a[1], a[2], \ldots, a[n]$  de numere naturale și un număr natural k.

 $S\ddot{\alpha}$  se determine cele mai mari k numere din  $\sin$ .

# Date de intrare

Programul citește de la tastatură numerele n, k, A, B, C, D. Sirul de numere se va genera după formula:

$$
a[i] = \begin{cases} A, & \text{pentru } i = 1\\ (B * a[i-1] + C) \% D, & \text{pentru } i = 2 \dots n \end{cases}
$$

Pentru datele de intrare avem următoarele restricții:  $1 \leq n \leq 5 \cdot 10^6$ ,  $1 \leq k \leq$  $\min(10^5, n), 1 \le A, B, C, D \le 10^9.$ 

# Date de ieşire

Programul va afișa pe ecran, ordonate crescător, cele mai mari  $k$  numere din șir.

# Exemplu

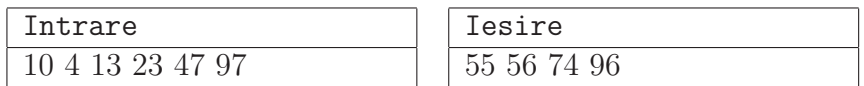

(Lastk, https://www.pbinfo.ro/probleme/3011/lastk)

#### Rezolvare:

Se va utiliza o structură de date de tip min-heap în care vor fi păstrate cele mai mari  $k$  valori întâlnite în cadrul șirului de valori calculate.

Se generează mai întâi primele  $k$  valori și se inserează în  $min\text{-}heap$ . Începând cu cea  $\text{de-a } k+1$  valoare generată din șir, dacă este mai mică sau egală decât valoarea rădăcinii min-heap-ului, atunci se ignoră. Dacă are valoarea mai mare decât valoarea rădăcinii min-heap-ului, atunci se înlocuiește valoarea rădăcinii min-heap-ului cu noua valoare și se reorganizează structura pentru a păstra proprietatea de *min-heap*.

După ce s-au generat cele n valori ale sirului se afisează continutul  $min\text{-}heap\text{-}ului$ : valorile aflate în acel moment sunt afișate în ordine crescătoare.

```
Listing 2: lastk.c
#include <stdio.h>
#define NMAX 100000
typedef struct heap {
          int lastidx; // numarul de elemente din heap
          int a[NMAX + 1]; // valorile elementelor aflate in heap
        } HEAP;
HEAP h; // min-heap
/*
* Promoveaza in heap ultimul nod pentru a se restabili proprietatea
* de min-heap. Elementul de pe ultima pozitie va fi promovat in heap
* atata timp cat nu se verifica proprietatea de min-heap, putand ajunge
* pana in radacina.
*/
void liftup(HEAP* h) {
 int i, ip2, aux;
 i = h->lastidx;
 while ((i > 1) && (h-\lambda a[i >> 1] > h-\lambda a[i])) {
    ip2 = i \gg 1;aux = h->a[ip2]; h->a[ip2] = h->a[i]; h->a[i] = aux;
    i = ip2;}
}
/*
* Se reorganizeaza structura de min-heap pentru nodul radacina. Pornind
* de la elementul aflat pe pozitia 1, se verifica conditia de min-heap,
* si in cazul neindeplinirii, se cauta o pozitie pentru acesta, coborandu-se
* in cadrul arborelui.
*/
void pushdown(HEAP* h) {
 int i, j, aux;
 i = 1;j = i \ll 1;while (j \leq h->lastidx) {
    if ((i + 1 \le h-)lastidx) && (h-)a[j] > h->a[j + 1])) {
      j++;
    }
   if (h-\lambda a[i] > h-\lambda a[j]) {
      aux = h->a[i]; h->a[i] = h->a[j]; h->a[j] = aux;
      i = i;
    } else {
```

```
i = h-\lambda astidx + 1;
    }
    j = i \ll 1;}
}
/*
* Functia insereaza un element de valoare v in min-heap-ul h.
   * Se incrementeaza numarul de elemente din heap, se adauga un element
* de valoare v pe ultima pozitie si apoi se reorganizeaza min-heap-ul.
*/
void hinsert(HEAP* h, int v) {
 h->lastidx++;
 h->a[h->lastidx] = v;
 liftup(h);
}
/*
   * Se sterge elementul aflat in varful min-heap-ului: pe prima pozitie
* este adus ultimul element, se micsoreaza numarul de elemente cu 1 si
* se reorganizeaza structura de date a.i. sa se pastreze proprietatea
* de min-heap.
    * Functia returneaza cea mai mica valoare din min-heap (valoarea aflata
* in radacina inainte de stergere).
*/
void hdelete(HEAP* h) {
 h->a[1] = h->a[h->lastidx];
 h->lastidx--;
 pushdown(h);
}
int main() {
 int n, k, a, b, c, d, x, i;
 scanf("%d %d %d %d %d %d", &n, &k, &a, &b, &c, &d);
 x = a:
 h.a[++h.lastidx] = x; // se adauga in min-heap primul element
  for (i = 1; i < n; i++) {
    x = (1LL * b * x + c) % d; // see calculate a <i>urnatorul element</i>if (h.lastidx < k) { // daca in heap avem mai putin de k elemente
     hinsert(&h, x); // inseram in min-heap un nou element
    } else {
        if (h.a[1] < x) { // daca cel mai mic element este mai mic decat x
          h.a[1] = x; // inlocuim valoarea radacinii cu x
          pushdown(&h); // reorganizam min-heap-ul
        }
    }
  }
```

```
while (h.lastidx) { // cat timp avem elemente in heap
   printf("%d ", h.a[1]); // afisam valoarea radacinii
   hdelete(&h); // stergem radacina min-heap-ului
 }
 return 0;
}
```
3. În urma referendumului a rămas doar un șir de numere naturale  $a_1, a_2, \ldots, a_n$ .

Să se determine cel mai mic număr ce apare exact o dată în șir.

# Date de intrare

Programul citește de la tastatură numărul  $n$ , apoi șirul de  $n$  numere naturale, separate prin spatii.

Se garantează că există cel puțin un număr ce apare o singură dată, și  $10 \le n \le 10^6$ ,  $0 \le a_i \le 2 \cdot 10^9$ .

# Date de iesire

Programul va afișa pe ecran numărul  $m$ , reprezentând numărul minim ce apare exact o dată în șir.

# Exemplu

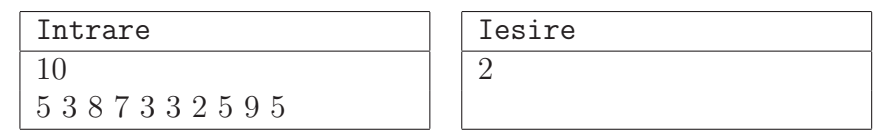

(H2, https://www.pbinfo.ro/probleme/2628/h2)

# Rezolvare:

Se va utiliza o structură de date de tip  $min\text{-}heap$  în care vor fi păstrate valorile șirului de intrare.

Mai întâi valorile șirului citit se organizează ca *min-heap*. În continuare se va căuta cea mai mică valoare ce apare o singură dată. Se memorează separat valoarea rădăcinii  $\alpha$  (valoarea minimă) în variabila  $u$  și se șterge nodul rădăcină.

Operatia de stergere se realizează astfel încât structura de date să își păstreze proprietatea de min-heap. Atâta timp cât valoarea rădăcinii este egală cu valoarea variabilei  $u$ se șterge nodul rădăcină. În momentul în care valoarea nodului rădăcină este diferită de valoarea păstrată în  $u$ , se verifică dacă a fost șters vreun nod rădăcină având valoarea egală cu u (variabila equal). Dacă nu a fost șters un astfel de nod (equal == 0), atunci valoarea lui  $u$  este valoarea căutată. Dacă equal  $== 1$ , atunci au fost șterse cel puțin două valori egale cu  $u$ , și se trece la valoarea următoare.

Listing 3: h2.c

```
#include <stdio.h>
#define NMAX 1000000
int a[NMAX + 1]; // valorile elementelor aflate in min-heap
int n; // numarul de elemente din heap
/*
* Se reorganizeaza structura de min-heap pentru nodul start. Pornind de
* la elementul aflat pe pozitia start, se verifica conditia de min-heap,
* si in cazul neindeplinirii, se cauta o pozitie pentru acesta,
* coborandu-se in cadrul subarborelui de radacina start.
* start - indicele nodului reprezentand radacina unui subarbore
* m - numarul de element din heap
*/
void push(int start, int m) {
 int i, j, aux;
 i = start;
 j = i \ll 1;while (i \leq m) {
   if ((j < m) \& (a[j] > a[j + 1])) {
      j++;
   }
   if (a[i] > a[j]) {
     aux = a[i]; a[i] = a[j]; a[j] = aux;i = j;j = i \ll 1;
   } else {
        j = m + 1;}
  }
}
/*
  * Se sterge elementul aflat in varful min-heap-ului: pe prima pozitie
* este adus ultimul element, se micsoreaza numarul de elemente cu 1 si
* se reorganizeaza structura de date a.i. sa se pastreze proprietatea
* de min-heap.
   * Functia returneaza cea mai mica valoare din min-heap (valoarea aflata
* in radacina inainte de stergere).
*/
int getmin() {
 int vmin = a[1];
 a[1] = a[n];n--;push(1, n);
```

```
return vmin;
int main() {
 int i, u, v, equal;
 scanf("%d", &n);
 for (i = 1; i \le n; i++) {
   scanf("%d", &a[i]);
 }
 // construieste un min-heap din multimea de elemente 1..n.
 for (i = n / 2; i > 0; i--) {
   push(i, n);
 }
 u = getmin(); // se obtine valoarea minima din heap
 equal = 1;
 // cat timp mai sunt elemente in heap si ultimele doua
 // elemente extrase din min-heap sunt egale
 while (n && equal) {
   equal = 0;
   v = getmin(); // se obtine urmatoarea valoare minima din heap
   // cat timp mai sunt elemente in heap si ultimele doua
   // elemente extrase din min-heap sunt egale
   while (n \&& (u == v)) {
     v = getmin(); // se obtine urmatoarea valoare minima din heap
     equal = 1;
   }
   if (equal == 1) {
     u = v; // se pastreaza in u ultima valoare extrasa din heap
   }
 }
 printf("%d", u);
 return 0;
```
4. Presupunem că avem *n* numere prime notate  $a_1, a_2, \ldots, a_n$  sortate strict crescător. Formăm un șir strict crescător  $b$  ale cărui elemente sunt toti multiplii acestor  $n$  numere prime astfel încât, multipli comuni apar o singură dată. Presupunem că numerotarea pozițiilor elementelor din șirul  $b$  începe tot cu 1.

Scrieti un program care citește din fișierul de intrare valoarea lui  $n$  și apoi cele  $n$ elemente ale șirului a, determină elementul de pe poziția m din șirul b și afișează în fisierul de ieșire valoarea acestuia.

# Date de intrare

}

Fisierul de intrare numar6. in contine pe prima linie două numere naturale, separate

printr-un spatiu, și care reprezintă valoarea lui  $n, n \leq 100$ , respectiv valoarea lui  $m$ ,  $m \le 15.000$ .

Pe a doua linie avem  $n$  numere naturale prime, separate prin câte un spatiu, care reprezintă valorile elementelor șirului  $a\ (a_1 \leq 1000, a_n \leq 10^6)$ . Aceste numere sunt dispuse în ordine strict crescătoare.

# Date de ieşire

Fisierul de ieșire numar6.out va conține pe prima linie o singură valoare ce reprezintă termenul de pe pozitia  $m$  din sirul  $b$ .

# Exemplu

| numar6.in     | numar6.out |
|---------------|------------|
| 3 11111       | 3726237    |
| 977 1009 1031 |            |

(Numar6, https://www.pbinfo.ro/probleme/2174/numar6)

#### Rezolvare:

Pentru rezolvarea problemei se va utiliza o structură de date de tip *min-heap* în care vor fi păstrate valorile șirului  $B$ , sub forma unor elemente de tip PAIR:

```
typedef struct pair {
         int idx; // indicele unui element din tabloul A
         int mul; // factor de multiplicare
       } PAIR;
```
Valoarea naturală a unui element v de tip PAIR, se determină astfel:  $a[v.idx] * v.mul$ , unde  $a[v.idx]$  reprezintă un număr prim aflat pe poziția  $v.idx$  în șirul datelor de intrare.

Se inserează în min-heap toate numerele prime din șirul de intrare, fiecare având factorul de multiplicare 1. Apoi se obtine valoarea elementului aflat în rădăcina min-heap-ului. Dacă această valoare este diferită de valoarea elementului extras la pasul anterior, atunci se decrementează un contor ce păstrează numărul de numere distincte extrase din heap. Se incrementează cu 1 valoarea factorului de multiplicitate al elementului din rădăcină, se actualizează valoarea elementului din rădăcină și se reorganizează min-heap-ul.

```
Listing 4: numar6.c
#include <stdio.h>
#define NMAX 100
typedef struct pair {
         int idx; // indicele unui element din tabloul A
         int mul; // factor de multiplicare
       } PAIR;
typedef struct heap {
         int n; // numarul de elemente din heap
         PAIR a[NMAX + 1]; // valorile elementelor aflate in min-heap
       } HEAP;
HEAP h; // un min-heap
int a[NMAX + 1]; // a[k] - al k-lea numar prim din datele de intrare
```

```
/*
* Functia compara valorile a doua variabile de tip structura.
* Functia returneaza -1 daca primul element are valoarea mai mica decat
* valoarea celui de-al doilea element.
* Functia returneaza 1 daca primul element are valoarea mai mare decat
* valoarea celui de-al doilea element.
* Functia returneaza -0 daca primul element are valoarea egala cu
* valoarea celui de-al doilea element.
*/
```

```
int cmp(const void* x, const void* y) {
 long long vx, vy;
PAIR* px = (PAIR*)x;PAIR* py = (PAIR*)y;vx = 1LL * a[px->idx] * px->mul;vy = 1LL * a[py->idx] * py->mul;if (vx < vy) {
   return -1;
 } else {
     if (vx > vy) {
       return 1;
      } else {
         return 0;
      }
 }
/*
* Initializeaza un min-heap vid.
*/
void init(HEAP* h) {
 h - > n = 0;
/*
* Functia verifica daca un min-heap h este vid. Intoarce valoarea
* 1 daca min-heap-ul h nu are niciun element sau 0 daca min-heap-ul
* contine cel putin un element.
*/
int isempty(HEAP* h) {
 return (h-\geq n == 0);
/*
```

```
* Functia insereaza un element u in min-heap-ul h. Se incrementeaza numarul
* de elemente din heap, se adauga elementul u pe ultima pozitie si apoi se
* reorganizeaza min-heap-ul.
*/
void insert(HEAP* h, PAIR u) {
 int i, j;
```
}

}

```
PAIR aux;
  j = ++h->n;h \rightarrow a[j] = u;i = j / 2;while ((0 \lt i) \& (cmp(kh->a[i], kh->a[j]) > 0)) {
    aux = h->a[i]; h->a[i] = h->a[j]; h->a[j] = aux;
   j = i;i = j / 2;}
}
/*
* Se reorganizeaza structura de min-heap pentru nodul radacina. Pornind
* de la elementul aflat pe pozitia 1, se verifica conditia de min-heap,
* si in cazul neindeplinirii, se cauta o pozitie pentru acesta,
* coborandu-se in cadrul arborelui.
*/
void push(HEAP* h) {
 int i, j;
 PAIR aux;
 i = 1;while (2 * i \leq h \rightarrow n) {
    j = 2 * i;if ((j < h->n) \&& (cmp(kh->a[j], kh->a[j + 1]) > 0)) {
      j++;
    }
    if (cmp(kh->a[i], kh->a[j]) > 0) {
      aux = h->a[i]; h->a[i] = h->a[j]; h->a[j] = aux;
      i = j;} else {
        i = h->n;
    }
  }
}
/*
* Se sterge elementul aflat in varful min-heap-ului: pe prima pozitie
* este adus un element u si se reorganizeaza structura de date astfel
* incat sa se pastreze proprietatea de min-heap.
*/
void deleteMin(HEAP* h, PAIR u) {
 h \rightarrow a[1] = u;push(h);
}
int main() {
```

```
FILE *fin, *fout;
int n, m, i;
PAIR v, lastv;
fin = fopen("numar6.in", "r");fout = fopen("numar6.out", "w");
fscanf(fin, "%d %d", &n, &m);
for (i = 1; i \le n; i++) {
 fscanf(fin, "%d", ka[i];
}
init(&h); // se initializeaza min-heap-ul h
for (i = 1; i \le n; i++) {
 v.idx = i; // i este indicele elementului a[i]
 v.mul = 1; // valoarea de multiplicare 1
 insert(&h, v); // se insereaza elementul v in min-heap-ul h
}
lastv.idx = 0; // indicele primului element din tabloul A
lastv.mul = 1; // valoarea de multiplicare 1
while (m) { // cat timp nu am numarat m elemente distincte
 v = h.a[1]; // elementul aflat in radacina (minim)
 if (cmp(&v, &lastv) != 0) { // daca v si lastv sunt distincte
   m--; // se decrementeaza valoarea contorului
  }
 lastv = v; // salvam ultimul element extras din heap
 v.mul++; // incrementam factorul de multiplicare
  deleteMin(&h, v); // inlocuim valoarea anterioara din radacina
                   // cu noua valoare a lui v si se reorganizeaza
                   // min-heap-ul
}
// afisam valoarea ultimului element extras din heap
fprintf(fout, "%lld", 1LL * a[lastv.idx] * lastv.mul);
fclose(fin);
fclose(fout);
return 0;
```
5. Se dă un șir cu  $n$  numere întregi. Să se ordoneze descrescător valorile șirului cu ajutorul unui min-heap.

#### Date de intrare

}

Fisierul de intrare heapsort. in contine pe prima linie numărul n,  $1 \leq n \leq 100.000$ , iar pe următoarea linie  $n$  numere naturale, separate prin exact un spațiu, reprezentând valorile elementelor șirului.

# Date de iesire

Fisierul de ieșire heapsort.out va conține pe o linie  $n$  numere naturale, separate prin exact un spatiu, reprezentând valorile elementelor șirului ordonate descrescător.

# Exemplu

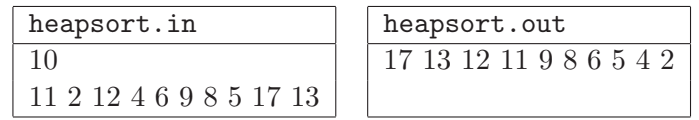

Rezolvare:

Pe baza datelor de intrare se construiește un min-heap (un arbore binar special) ale cărui noduri sunt alocate static.

```
Listing 5: heapsort.c
#include <stdio.h>
#define NMAX 100000
int a[NMAX + 1]; // valorile elementelor aflate in heap
int n; // numarul de elemente din heap
/*
* Se reorganizeaza structura de min-heap pentru nodul start. Pornind de
* la elementul aflat pe pozitia start, se verifica conditia de min-heap,
* si in cazul neindeplinirii, se cauta o pozitie pentru acesta,
* coborandu-se in cadrul subarborelui de radacina start.
*/
void push(int start, int m) {
 int i, j, aux;
 i = start;
 j = i \ll 1;while (j \leq m) {
   if ((j < m) \& (a[j] > a[j + 1]))j++;
   }
   if (a[i] > a[j]) {
     aux = a[i]; a[i] = a[j]; a[j] = aux;
      i = j;j = i \ll 1;} else {
        j = m + 1;}
 }
}
int main() {
 FILE *fin, *fout;
 int n, i, aux;
```

```
fin = fopen("heapsort.in", "r");
fout = fopen("heapsort.out", "w");
fscanf(fin, "%d", &n);
for (i = 1; i \le n; i++) {
  fscanf(fin, "%d", &a[i]);
}
// construieste un min-heap din multimea de elemente 1..n.
for (i = n / 2; i > 0; i--) {
  push(i, n);
}
for (i = n; i > 1; i--) {
  // cel mai mic element se salveaza pe pozitia i, iar elementul
  // aflat anterior pe pozitia i se salveaza in radacina heap-ului
  aux = a[1]; a[1] = a[i]; a[i] = aux;push(1, i - 1); // reorganizam min-heap-ul pt elementele
                    // de indici 1...(i-1)
}
// se afiseaza valorile sirului ordonat descrescator
for (i = 1; i \le n; i++) {
  fprintf(fout, "%d ", a[i]);
}
fclose(fin);
fclose(fout);
return 0;
```
6. Problema https://www.nerdarena.ro/problema/competitie

(Competitie, Shumen 2010 Juniori, https://www.nerdarena.ro/problema/competitie) Rezolvare:

Listing 6: competitie.c

```
#include <stdio.h>
#include <stdlib.h>
#define KMAX 10001
#define NMAX 1001
typedef struct competitor {
          int idx; // indicele concurentului
          int lastlaptime; // timpul de parcurgere al ultimei curse
          int laps; // numarul de curse efectuate
          int currenttime; // timpul trecut de la inceputul cursei
       } COMPETITOR;
```

```
typedef struct heap {
          COMPETITOR a[KMAX];
          int m; // numarul de competitori din heap
        } HEAP;
int ms[KMAX]; // timpul initial necesar pt parcurgerea unei ture
int p[KMAX]; // perioada dupa care se reseteaza timpul de parcurgere
HEAP h; // min-heap organizat dupa valoarea currenttime
                     // a fiecarui concurent
/*
* Initializeaza un min-heap vid.
*/
void init(HEAP* h) {
 h - > m = 0;
}
/*
   * Functia verifica daca un min-heap h este vid. Intoarce valoarea
* 1 daca min-heap-ul h nu are niciun element sau 0 daca min-heap-ul
* contine cel putin un element.
*/
int empty(HEAP* h) {
 return (h-\geq m == 0);
}
/*
* Functia insereaza un element c in min-heap-ul h. Se incrementeaza numarul
* de elemente din heap, se adauga elementul c pe ultima pozitie si apoi se
* reorganizeaza min-heap-ul.
*/
void insert(HEAP* h, COMPETITOR c) {
 int i;
 COMPETITOR tmp;
 h ->m++;
 h \rightarrow a[h \rightarrow m] = c;
 i = h->m;while ((1 \lt i) \& (h-\gt a[i].currenttime \lt h-\gt a[i]/2].currenttime)) {
   tmp = h->a[i]; h->a[i] = h->a[i // 2]; h->a[i // 2] = tmp;i = i / 2;}
}
/*
   * Functia intoarce elementul aflat pe prima pozitie in min-heap
* (radacina heap-ului binar).
*/
COMPETITOR* minh(HEAP* h) {
```

```
18
```

```
return &h->a[1];
}
/*
* Se reorganizeaza structura de min-heap pentru nodul radacina. Pornind
* de la elementul aflat pe pozitia 1, se verifica conditia de min-heap,
* si in cazul neindeplinirii, se cauta o pozitie pentru acesta,
* coborandu-se in cadrul arborelui.
*/
void push(HEAP* h) {
  int i, j;
  COMPETITOR tmp;
  i = 1;while (2 * i \leq h \rightarrow m) {
    if ((2 * i + 1 > h->m))|| (h-\lambda a[2 * i].currenttime < h-\lambda a[2 * i + 1].currenttime)) {
       j = 2 * i;} else {
       j = 2 * i + 1;}
    if (h->a[i].currenttime > h->a[j].currenttime) {
      tmp = h-\lambda[a][; h-\lambda[a][] = h-\lambda[a][; h-\lambda[a][] = tmp;i = j;} else {
        i = h->m;}
  }
}
/*
    * Se sterge elementul aflat in varful min-heap-ului: pe prima pozitie
* este adus elementul de pe ultima pozitie, se decrementeaza numarul
* de elemente si se reorganizeaza structura de date astfel incat
* sa se pastreze proprietatea de min-heap.
*/
void deletemin(HEAP* h) {
 h\rightarrow a[1] = h\rightarrow a[h\rightarrow m];h->m--;
 push(h);
}
int main() {
 FILE *fin, *fout;
  int k, n, i, oldfinishtime, finish, maxfinish;
  COMPETITOR* c;
  fin = fopen("competitie.in", "r");
```

```
fout = fopen("competitie.out", "w");
fscanf(fin, "%d %d\n", &k, &n);
// se initializeaza heap-ul vid
init(&h);
// se aloca spatiu pentru tabloul in care se vor memora informatii
// despre competitori
c = (COMPETITOR*)malloc(sizeof(COMPETITOR));
for (i = 1; i \le k; i++) {
  fscanf(fin, "%d %d", \&ms[i], \&p[i]);
  c->laps = 1;
  c->currenttime = ms[i];
  c \rightarrow idx = i;c->lastlaptime = ms[i];
  insert(&h, *c);
}
oldfinishtime = 0;
maxfinite = 0;while (!empty(kh)) {
  // iau elementul aflat in varful heap-ului
  c = minh(kh);// daca timpul total la care termina o tura concurentul curent este egal
 // cu timpul anterior al altui concurent
  if (c->currenttime == oldfinishtime) {
    // se incrementeaza nr de concurenti ce termina o tura simultan
    finish++;
  } else { // altfel, se actualizeaza timpul curent
     oldfinishtime = c->currenttime;
     finish = 1;
  }
  if (finish > maxfinish) {
   maxfinish = finish;
  }
  // daca concurentul curent nu a efectuat n ture
  if (c-\lambda)aps < n) {
    // se incrementeaza timpul de parcurgere a unei ture
    c->lastlaptime++;
    // daca ne aflam dupa o perioada p[i]
    if (c->laps \; % p[c->idx] == 0) {
      // atunci timpul de parcurgere al unei ture este resetat
      // la valoarea initiala
      c->lastlaptime = ms[c->idx];
    }
```

```
// actualizez timpul trecut de la inceputul cursei, cand va termina
      // urmatoarea tura
      c->currenttime += c->lastlaptime;
      // incrementez numarul de ture efectuate
      c->laps++;
      // nodul radacina il cobor in heap pe pozitia corespunzatoare
      // valorii actualizate
      push(&h);
    } else {
       // altfel, nodul radacina este sters
       deletemin(&h);
    }
  }
  fprintf(fout, "%d\n", maxfinish);
  fclose(fin);
  fclose(fout);
  return 0;
}
```
7. Problema https://open.kattis.com/problems/annoyedcoworkers

(Annoyed Coworkers, 2019 Virginia Tech High School Programming Contest, https://open.kattis. com/problems/annoyedcoworkers)

Rezolvare:

```
Listing 7: annoyedcoworkers.c
#include <stdio.h>
#define NMAX 100000
typedef struct person {
         long long a; // gradul curent de frustrare
         int d; // nivelul de crestere al frustrarii
       } PERSON;
typedef struct heap {
         int n; // numarul de elemente din heap
         int a[NMAX + 1]; // valorile elementelor aflate in heap
         int (*cmp)(int, int);
       } HEAP;
HEAP pq; // un min-heap
PERSON c[NMAX]; // lista persoanelor angajate
/*
  * Functie de comparare pentru min-heap.
*/
```

```
int greater(int i, int j) {
 return (c[i].a + c[i].d > c[j].a + c[j].d);
}
long long max(long long a, long long b) {
 return ((a > b) ? a : b);
}
/*
  * Initializeaza un heap vid.
*/
void init(HEAP* h, int (*fcmp)(int, int)) {
 h->n = 0;h->cmp = fcmp;
}
/*
* Functia verifica daca un heap-ul h este vid. Intoarce valoarea
* 1 daca heap-ul h nu are niciun element sau 0 daca heap-ul
* contine cel putin un element.
*/
int isempty(HEAP* h) {
 return (h\rightarrow n == 0);
}
/*
* Se reorganizeaza heap-ul h. Pornind de la elementul aflat pe pozitia 1,
* pozitia radacinii, se cauta o pozitie pentru acesta coborandu-se in cadrul
* arborelui respectiv astfel incat sa se pastreze proprietatea de min-heap.
*/
void push(HEAP* h, int start) {
 int i, j, aux;
 i = start;
  j = i \ll 1;while (j \leq h->n) {
    if ((j < h \rightarrow n) & (h \rightarrow \text{cmp}(h \rightarrow a[j], h \rightarrow a[j + 1])) {
      j++;
    }
    if (h->cmp(h->a[i], h->a[j])) {
      aux = h->a[i]; h->a[i] = h->a[j]; h->a[j] = aux;
      i = j;j = i \ll 1;} else {
        j = h - 2n + 1;}
 }
}
```

```
int main() {
  int h, n, i, j;
  long long vmax;
  scanf("%d %d", &h, &n);
  // initializam heap-ul
 init(&pq, greater);
 // citim datele de intrare
 for (i = 0; i < n; i++) {
    scan f("\\21d %d", &c[i].a, &c[i].d);pq.a[i] = i;}
 pq.n = n;// organizam min-heap-ul
 for (i = n / 2; i > 0; i--) {
    push(&pq, i);
  }
  // cat timp nu am terminat
 while (h--) {
    // alegem persoana cu gradul cel mai mic de frustrare
    j = pq.a[1];// actualizam gradul de frustrare al persoanei curente
   c[j].a += c[j].d;// reorganizam heap-ul in functie de frustrarea viitoare:
    // in radacina heap-ului se va afla persoana care ar ajunge la cel
    // mai mic grad de frustrare dintre toate persoanele, daca ar fi
    // aleasa
   push(<i>kpq</i>, 1);}
  // determinam gradul de frustrare curent maxim
 vmax = c[0].a;for (i = 1; i < n; i++) {
    vmax = max(vmax, c[i].a);
  }
  printf("%lld\n", vmax);
  return 0;
}
```
8. Problema https://open.kattis.com/problems/canvas

(Canvas Painting, Southwestern Europe Regional Contest (SWERC) 2015, https://open.kattis. com/problems/canvas)

Rezolvare:

```
Listing 8: canvas.c
#include <stdio.h>
#define NMAX 100000
typedef struct heap {
          int n; // numarul de elemente din heap
          long long a[NMAX]; // valorile nodurilor aflate in heap
        } HEAP;
HEAP h; // un min-heap
/*
* Initializeaza heap-ul vid.
*/
void init(HEAP* h) {
 h->n = 0;}
/*
* Se reorganizeaza structura de heap pentru nodul start. Pornind de la
* elementul aflat pe pozitia start, se verifica conditia de min-heap,
* si in cazul neindeplinirii, se cauta o pozitie pentru acesta,
* coborandu-se in cadrul subarborelui de radacina start.
*/
void push(HEAP* h, int start, int m) {
 int i, j;
 long long aux;
 i = start;
 j = i \ll 1;
 while (i \leq m) {
   if ((j < m) \& (h - a[j] > h - a[j + 1])) {
      j++;
   }
   if (h->a[i] > h->a[j]) {
     aux = h->a[i]; h->a[i] = h->a[j]; h->a[j] = aux;
     i = j;j = i \ll 1;} else {
       j = m + 1;}
  }
}
/*
* Construieste un heap din multimea de elemente 1..n.
*/
void buildheap(HEAP* h) {
 int i;
```
24

```
for (i = h->n / 2; i > 0; i--) {
    push(h, i, h^{-}n);}
}
/*
* Extrage din heap nodul aflat pe pozitia 1. Se sterge elementul
* aflat in varful min-heap-ului: pe prima pozitie este adus ultimul
* element, se micsoreaza numarul de elemente cu 1 si se reorganizeaza
* structura de date a.i. sa se pastreze proprietatea de min-heap.
*/
long long deletemin(HEAP* h) {
 long long k = h-\geq a[1];
 h \rightarrow a[1] = h \rightarrow a[h \rightarrow n];h->n--;
 push(h, 1, h->n);
 return k;
}
/*
* Promoveaza in heap nodul i pentru a se restabili proprietatea
* de min-heap.
*/
void insert(HEAP* h, long long x) {
 int i, j;
 long long aux;
 h \rightarrow a [++h \rightarrow n] = x;i = h->n;i = i \gg 1;
 while ((0 < j) && (h->a[j] > h->a[i])) {
    aux = h->a[i]; h->a[i] = h->a[j]; h->a[j] = aux;
    i = j;j = i \gg 1;
 }
}
int main() {
 int t, n, i;
 long long v1, v2, total;
 scanf("%d", &t);
 while (t--) {
    scanf("%d", &n);
    // se initializeaza min-heap-ul
```

```
init(&h);
  // se citesc dimensiunile celor n panze
  for (i = 0; i < n; i++) {
    scanf("%lld", &h.a[++h.n]);
  }
  // organizam structura de min-heap
  buildheap(&h);
  total = 0:
  for (i = 0; i < n - 1; i++) {
    // se extrag cele mai mici doua multimi de panze,
    // panzele dintr-o multime avand toate aceeasi culoare
    v1 = \text{detection}(k\text{h});v2 = deletemin(kh);
    // se coloreaza la fel toate panzele din cele 2 multimi
    insert(kh, v1 + v2);total += (v1 + v2);}
  printf("%lld\n", total);
}
return 0;
```
9. Problema https://open.kattis.com/problems/caching

(Introspective Caching, Nordic Collegiate Programming Contest (NCPC) 2008, https://open.kattis. com/problems/caching)

Rezolvare:

```
Listing 9: caching.c
#include <stdio.h>
#include <string.h>
#define NMAX 100000
#define TMAX 100000
#define MMAX 10001
#define NIL NMAX
typedef struct heap {
         int n; // numarul de elemente din heap
         int a[MMAX]; // valorile nodurilor aflate in heap
       } HEAP;
int p[TMAX]; // p[i] - obiectul i apare la momentul de timp i
int nextTime[TMAX]; // momentul de timp al urmatoarei aparitii a obiectului
                    // curent
int firstTime[NMAX]; // momentul de timp al primei aparitii a unui obiect
```

```
int lastTime[NMAX]; // momentul de timp al ultimei aparitii a unui obiect
char incache[NMAX]; // daca un obiect se afla in cache sau nu
HEAP h; // un max-heap
int pos[NMAX]; // pos[k] - pozitia in cache a obiectului k
/*
* Initializeaza heap-ul vid.
*/
void init(HEAP* h) {
 h \rightarrow n = 0;}
/*
* Se reorganizeaza structura de heap pentru nodul start. Pornind de la
* elementul aflat pe pozitia start, se verifica conditia de max-heap,
* si in cazul neindeplinirii, se cauta o pozitie pentru acesta,
* coborandu-se in cadrul subarborelui de radacina start.
*/
void push(HEAP* h, int start, int m) {
 int i, j, aux;
 i = start;
 j = i \ll 1;
 while (j \leq m) {
    if ((i \le m) \& (lastTime[h \rightarrow a[i]) \le lastTime[h \rightarrow a[i + 1]])) {
      j++;
    }
    if (lastTime[h\text{-}{}{}{>a[i]] < lastTime[h\text{-}{}{>a[j]]}) {
      aux = h->a[i]; h->a[i] = h->a[j]; h->a[j] = aux;
      pos[h-\ge a[i]] = i; pos[h-\ge a[j]] = j;i = j;j = i \ll 1;} else {
        j = m + 1;}
  }
}
/*
* Promoveaza in heap nodul i pentru a se restabili proprietatea
* de max-heap.
*/
void liftup(HEAP* h, int i) {
 int j, aux;
  j = i \gg 1;
 while ((0 \lt i) && (lastTime[h\gt a[j]] \lt lastTime[h\gt a[i]])) {
    aux = h->a[i]; h->a[i] = h->a[j]; h->a[j] = aux;
```

```
pos[h-\ge a[i]] = i; pos[h-\ge a[j]] = j;i = j;j = i \gg 1;
 }
}
int main() {
  int c, n, m, i, cachemiss, objectid;
 scanf("%d %d %d", &c, &n, &m);
 // nu este niciun obiect in cache
 memset(incache, 0, sizeof(incache));
 // se initializeaza timpul de inceput si de sfarsit
 // la care poate fi identificat un obiect in datele de intrare
 for (i = 0; i < n; i++) {
    firstTime[i] = lastTime[i] = NIL;
 }
 // momentul de timp unde se poate identifica
 for(i = 0; i < m; i++) {
    nextTime[i] = NULL;}
 for (i = 0; i < m; i++) {
    scanf("%d", &p[i]);
    // se adauga momentul de timp i la lista simplu inlantuita
    // reprezentand timpii cand se citeste obiectul p[i]
    if (firstTime[p[i]] == NULL) {
      firstTime[p[i]] = lastTime[p[i]] = i;} else {
        nextTime[lastTime[p[i]]] = i;
        lastTime[p[i]] = i;}
  }
  // se initializeaza primul moment de timp pentru fiecare obiect i
 for (i = 0; i < n; i++) {
   lastTime[i] = firstTime[i];
  }
 // numarul de ratari
 cachemiss = 0;
 for (i = 0; i < m; i++) {
    // obiectul curent
    objectid = p[i];// momentul de timp cand va aparea urmatoarea data obiectul
```

```
lastTime[objectid] = nextTime[lastTime[objectid]];
  // daca obiectul curent nu se afla in cache
  if (!incache[objectid]) {
    cachemiss++;
    // daca cache-ul nu este plin
    if (h.n < c) {
      // obiectul curent se adauga in cache
      incache[objectid] = 1;
      h.a[++h.n] = objectid;pos[objectid] = h.n;
      // se reorganizeaza max-heap dupa timpul urmatoarei
      // aparitii a obiectului
      liftup(&h, h.n);
    } else {
        // se sterge din cache obiectul cel mai indepartat
        // ca moment de aparitie
        incache[h.a[1]] = 0;// se adauga in cache obiectul curent
        incache[objectid] = 1;
        h.a[1] = objectid;pos[objectid] = 1;
        // se reorganizeaza max-heap-ul
        push(&h, 1, h.n);
    }
  } else {
      // se actualizeaza heap-ul in functie de timpul urmatoarei
      // aparitii a obiectului
      liftup(&h, pos[objectid]);
  }
}
printf("%d\n", cachemiss);
return 0;
```
10. Problema https://open.kattis.com/problems/stockprices

(Stock Prices, Northwestern Europe Regional Contest (NWERC) 2010, https://open.kattis.com/ problems/stockprices)

Rezolvare:

}

Listing 10: stockprices.c

#include <stdio.h> #include <string.h>

```
#define NMAX 1000
#define WLEN 10
typedef struct heap {
         int n; // numarul de elemente din heap
         int a[NMAX + 1]; // valorile elementelor aflate in heap
         int (*cmp)(int, int); // pointer catre o functie de comparare
       } HEAP;
HEAP bidHeap; // un max-heap
HEAP askHeap; // un min-heap
int vsell[NMAX + 1];
int vbuy[NMAX + 1];
char word[WLEN + 1];
/*
* Functia intoarce valoarea cea mai mica dintre valorile
* argumentelor functiei.
*/
int min(int a, int b) {
return ((a < b) ? a : b);
}
/*
  * Functie de comparare: functia intoarce valoarea
    * 1 daca valoarea primului argument este mai mica
* decat valoarea celui de-al doilea argument
* 0 daca valoarea primului argument este mai mare sau egala
* decat valoarea celui de-al doilea argument
*/
int less(int a, int b) {
 return (a < b);
}
/*
  * Functie de comparare: functia intoarce valoarea
* 1 daca valoarea primului argument este mai mare
* decat valoarea celui de-al doilea argument
    * 0 daca valoarea primului argument este mai mica sau egala
* decat valoarea celui de-al doilea argument
*/
int greater(int a, int b) {
 return (a > b);
}
/*
* Initializeaza un max/min-heap vid.
* @param h - pointer catre o structura de tip HEAP
* @param fcmp - pointer catre o functie de comparare;
```

```
30
```

```
* functia intoarce valoarea 1 sau valoarea 0
*/
void init(HEAP* h, int (*fcmp)(int, int)) {
 h \rightarrow n = 0;
 h->cmp = fcmp;
}
/*
* Functia verifica daca un heap-ul h este vid. Intoarce valoarea
* 1 daca heap-ul h nu are niciun element sau 0 daca heap-ul contine
* cel putin un element.
*/
int isempty(HEAP* h) {
 return (h\rightarrow n == 0);
}
/*
* Functia insereaza un element de valoare v in heap-ul h. Se
* incrementeaza numarul de elemente din heap, se adauga un element de
* valoare v pe ultima pozitie si apoi se reorganizeaza heap-ul.
* Elementul de pe ultima pozitie va fi promovat in heap atata timp cat
* nu se verifica proprietatea de heap, putand ajunge pana in radacina.
*/
void insert(HEAP* h, int v) {
 int i, j, aux;
 h \rightarrow a [++h \rightarrow n] = v;i = h->n;j = i \gg 1;
 while (j > 0) {
   if (h->cmp(h->a[j],h->a[i])) {
     aux = h->a[j]; h->a[j] = h->a[i]; h->a[i] = aux;
     i = j;j = i \gg 1;
   } else {
        j = 0;}
  }
}
/*
* Se reorganizeaza heap-ul h. Pornind de la elementul aflat pe pozitia 1,
* pozitia radacinii, se cauta o pozitie pentru acesta coborandu-se in cadrul
* arborelui respectiv astfel incat sa se pastreze proprietatea de
* max/min-heap.
*/
void push(HEAP* h) {
 int i, j, aux;
 i = 1;
 j = i \ll 1;while (j \leq h->n) {
```

```
if ((j < h->n) && (h->cmp(h->a[j], h->a[j + 1]))) {
      j++;
    }
    if (h-\text{comp}(h-\text{aa}[i], h-\text{ba}[j])) {
      aux = h->a[i]; h->a[i] = h->a[j]; h->a[j] = aux;
      i = j;j = i \ll 1;} else {
        j = h->n + 1;}
  }
}
/*
    * Se sterge elementul aflat in varful max/min-heap-ului: pe prima pozitie
* este adus ultimul element, se micsoreaza numarul de elemente cu 1 si
* se reorganizeaza structura de date a.i. sa se pastreze proprietatea
* de max/min-heap.
    * Functia returneaza cea mai mare valoare din max-heap (valoarea aflata
* in radacina inainte de stergere) / cea mai mica valoare din min-heap.
*/
int deleteRoot(HEAP* h) {
 int aux = h->a[1];
 h \rightarrow a[1] = h \rightarrow a[h \rightarrow n];h->n--;
 push(h);
 return aux;
}
int main() {
 int t, n, i;
 int volume, price, askPrice, bidPrice, stockPrice;
 scanf("%d", &t);
 while(t--) {
    scanf("%d", &n);
    memset(vbuy, 0, sizeof(vbuy));
    memset(vsell, 0, sizeof(vsell));
    init(&bidHeap, less);
    init(&askHeap, greater);
    stockPrice = 0;
    for (i = 0; i < n; i++) {
      scanf("%s", word);
```

```
if (word[0] == 'b') {
  scanf("%d %s %s %d", &volume, word, word, &price);
  vbuy[price] += volume;
  if (vbuy[price] == volume) {
    insert(&bidHeap, price);
  }
} else {
    scanf("%d %s %s %d", &volume, word, word, &price);
    vsell[price] += volume;
    if (vsell[price] == volume) {
      insert(&askHeap, price);
    }
}
while (!isempty(&askHeap) && !isempty(&bidHeap)
       && (bidHeap.a[1] \geq = askHeap.a[1])) {
  bidPrice = bidHeap.a[1];
  askPrice = askHeap.a[1];stockPrice = askPrice;
  volume = min(vsell[askPrice], vbuy[bidPrice]);
  vsell[askPrice] -= volume;
  if (vsell[askPrice] == 0) {
    deleteRoot(&askHeap);
  }
  vbuy[bidPrice] -= volume;
  if (vbuy[bidPrice] == 0) {
    deleteRoot(&bidHeap);
  }
}
if (!isempty(&askHeap)) {
  printf("%d ", askHeap.a[1]);
} else {
    print('--");
}
if (!isempty(&bidHeap)) {
 printf("%d ", bidHeap.a[1]);
} else {
    printf("- ");
}
if (stockPrice > 0) {
  printf("%d\n", stockPrice);
} else {
    printf("-\nu");
```

```
}
    }
 }
  return 0;
}
```
# References

- [1] T. H. Cormen, C. E. Leiserson, R. L. Rivest, *Introducere în Algoritmi*, Computer Libris Agora, Cluj-Napoca, 1999.
- [2] M. Coşulschi, M. Gabroveanu, Practica programării în C, Editura Universitaria, Craiova, 2014.